# $/E$ -mail  $($

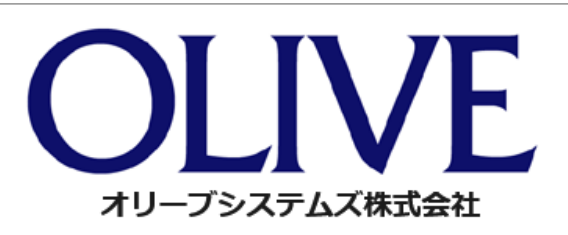

# /E-mail

FAX E-mail

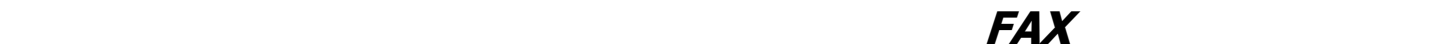

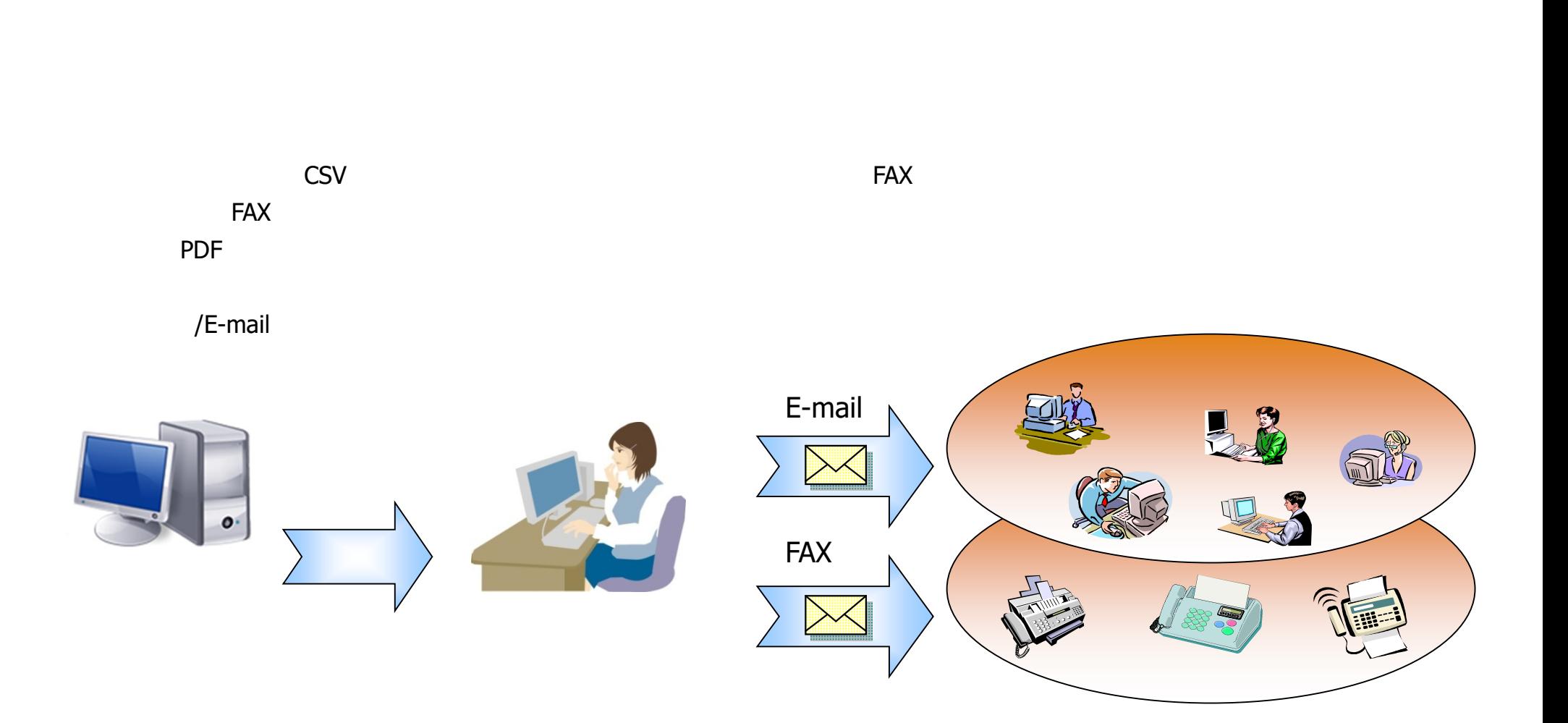

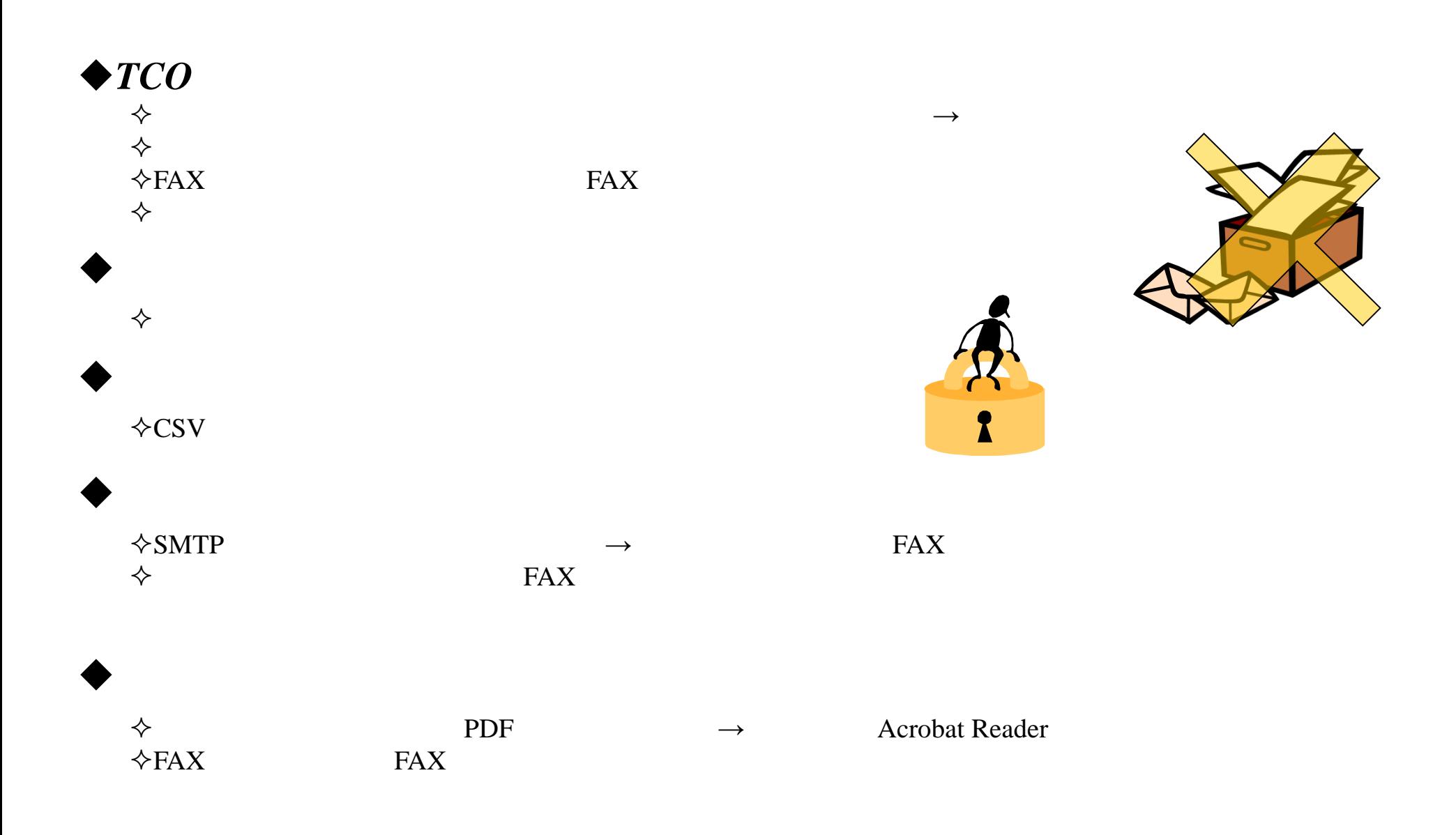

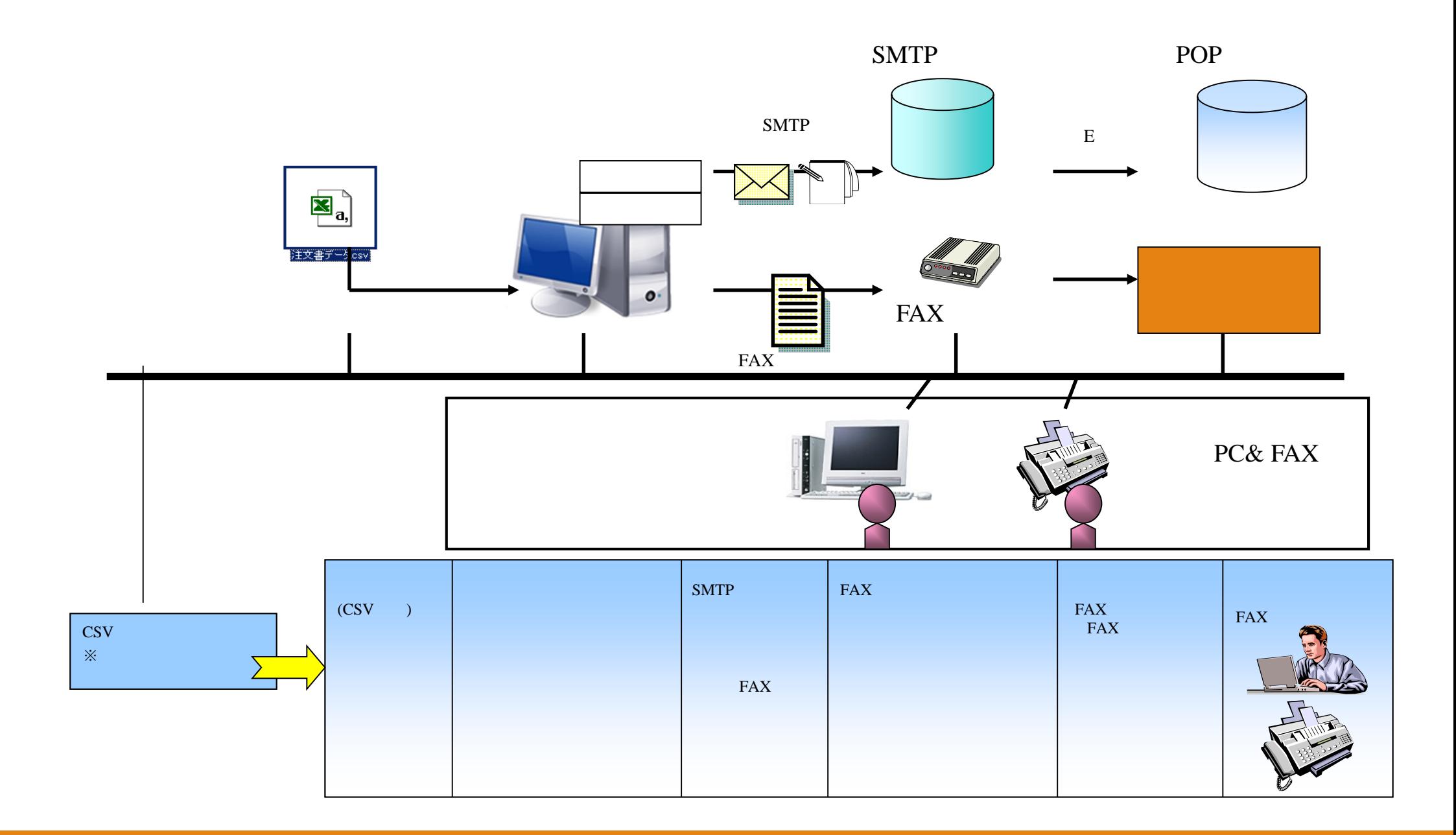

<sup>4</sup>

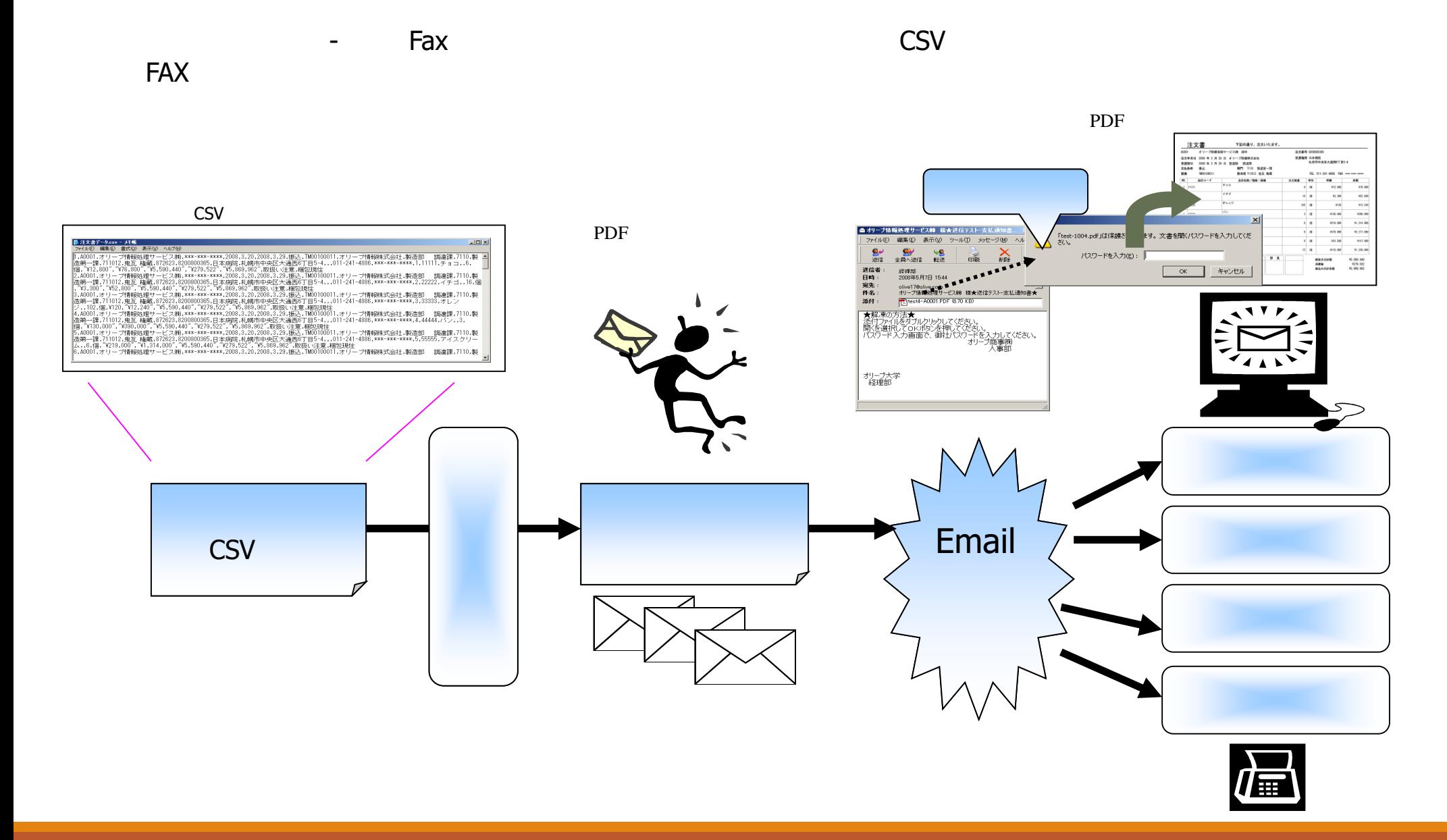

# テキストデータ(CSV形式)を読み込み、プログラムで配信用のイメージデータに自動変換処理します。

CSV

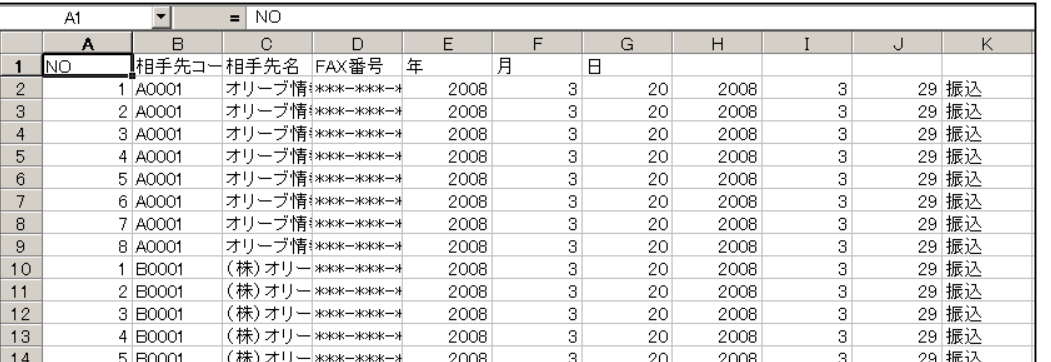

# FAX

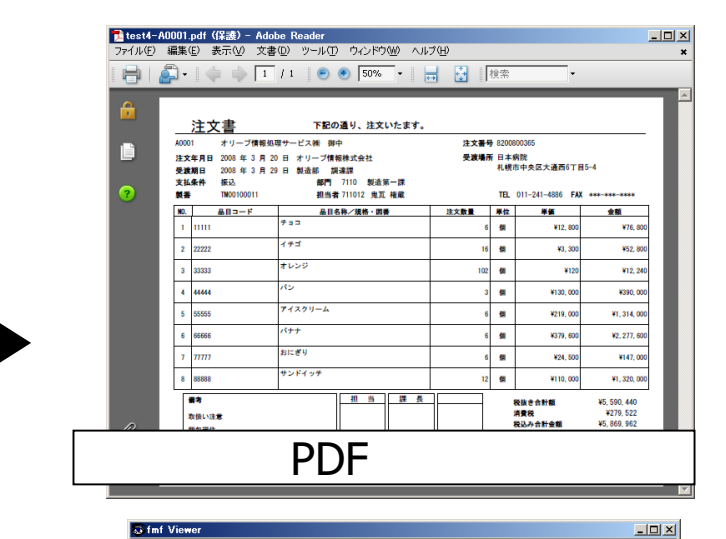

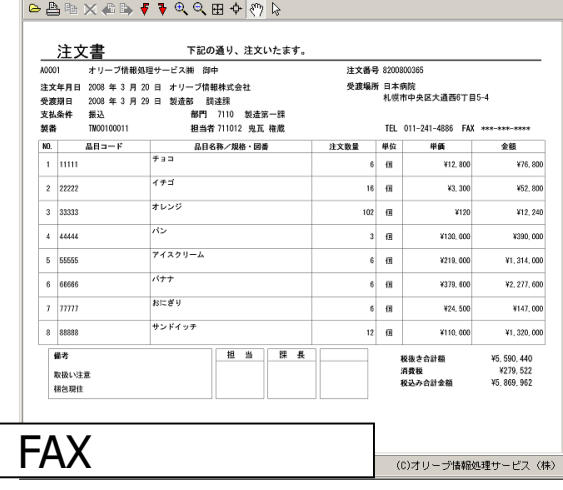

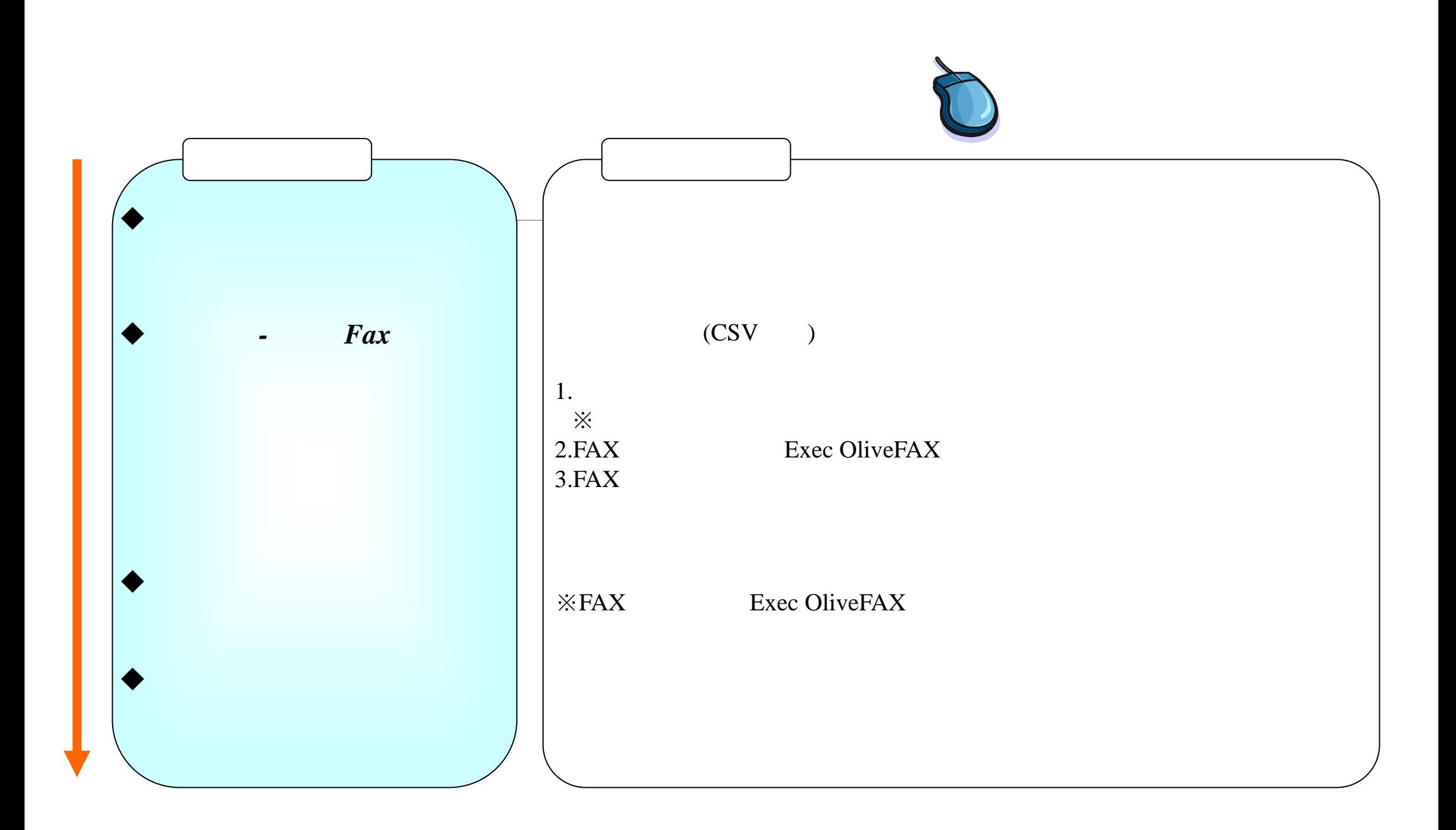

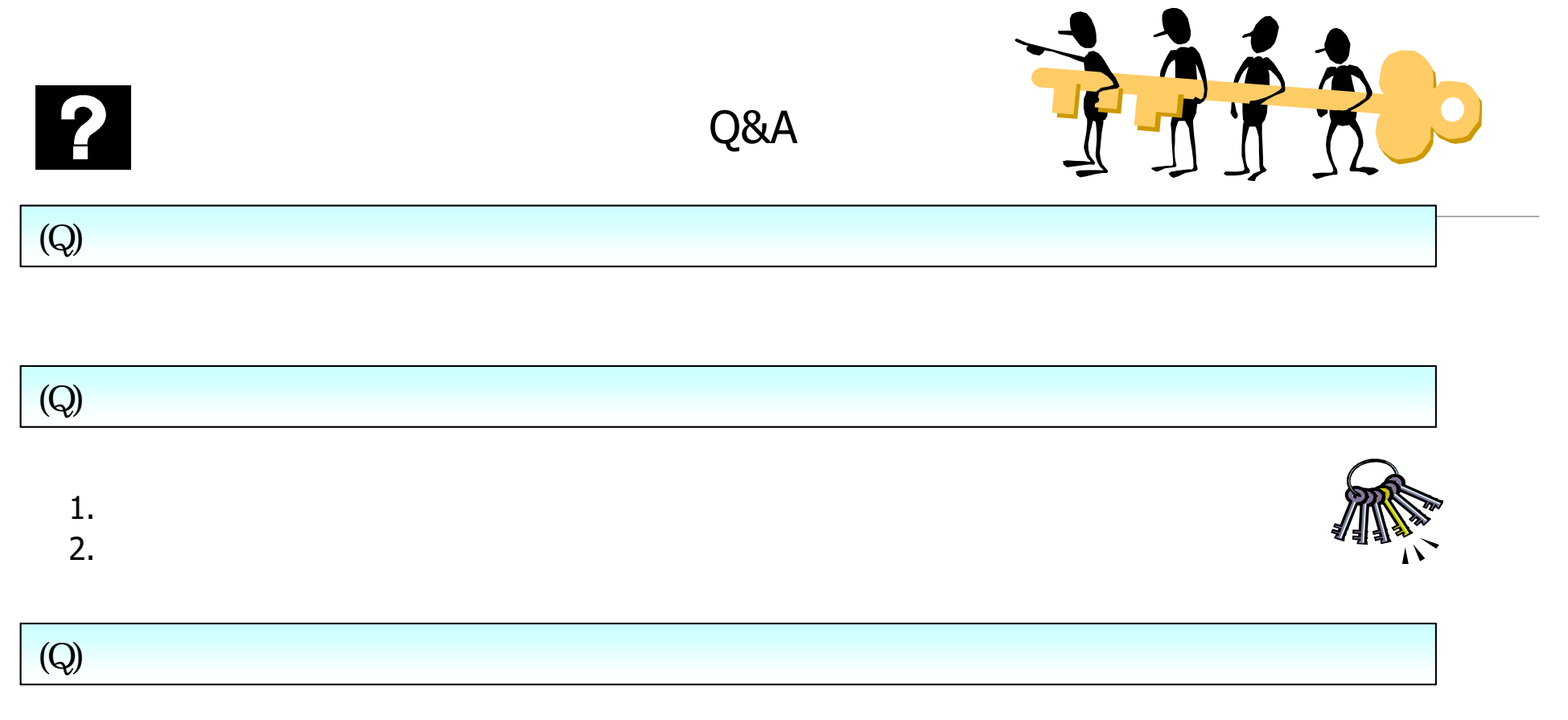

またCSVデータのスタートをご用意していました。<br>FAX

 $Web$ 

# **Exec OliveFAX FAX**

 $FAX$ 

# **FAX**配信ファイル作成、配信処理プログラム画面

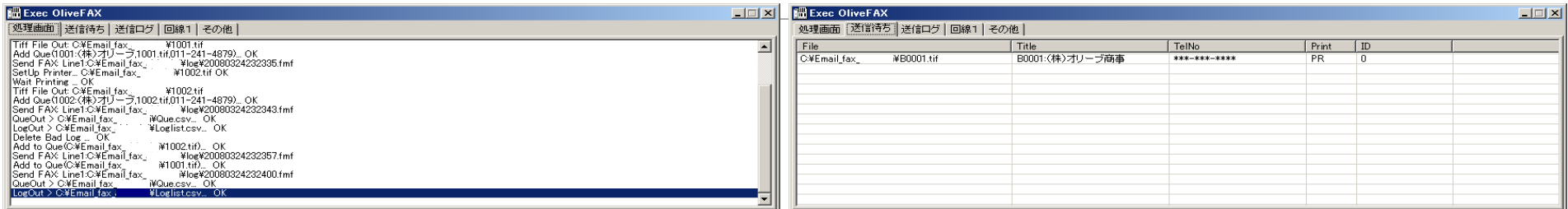

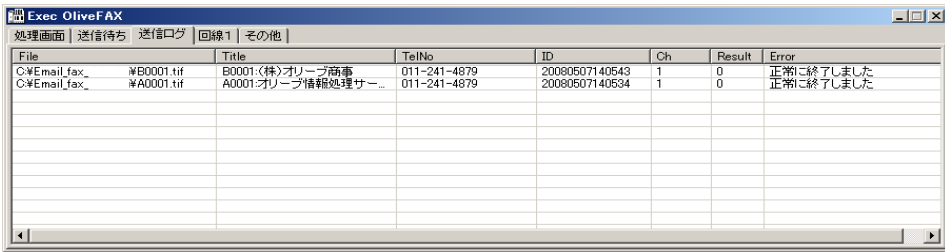

送信者側画面イメージ (**4**)-FAX配信

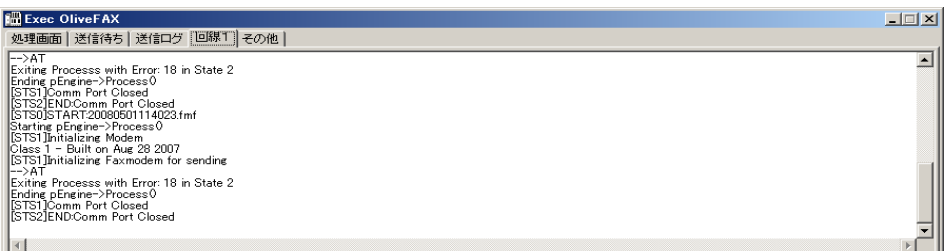

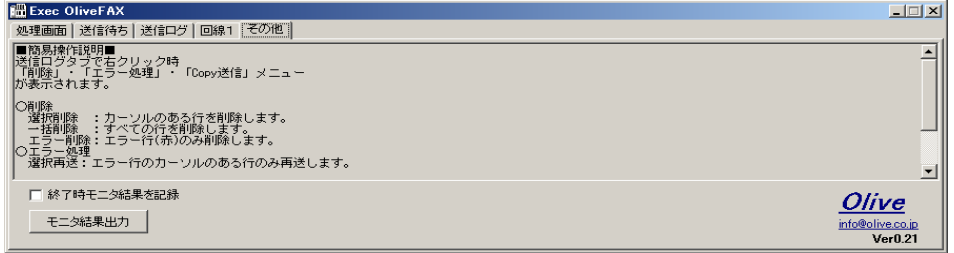

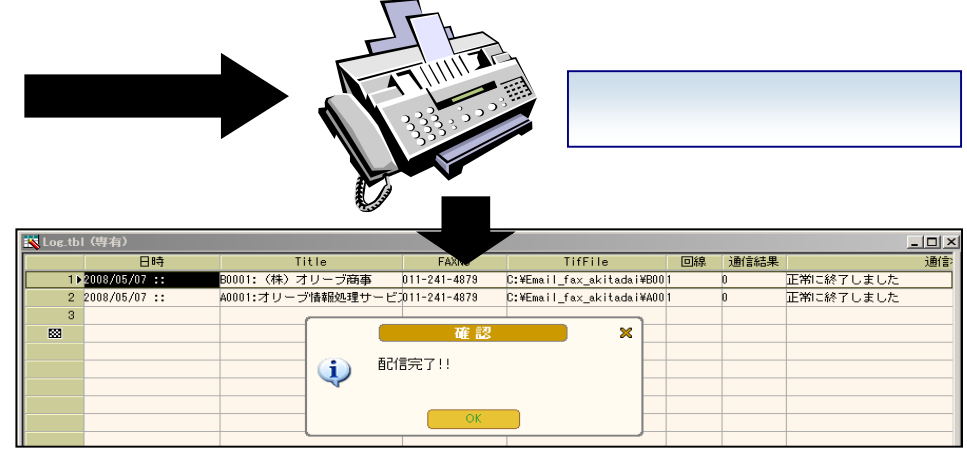

# メール受信 **FAX**受信

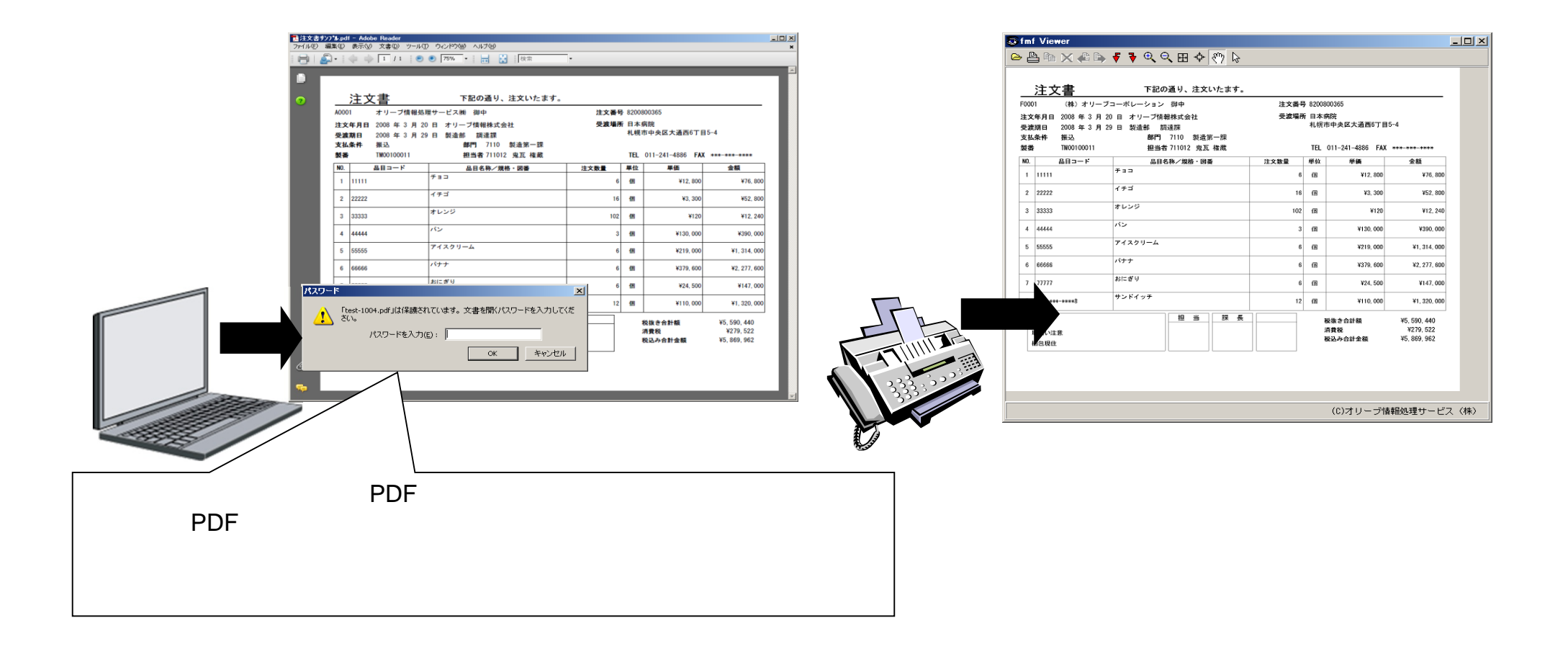

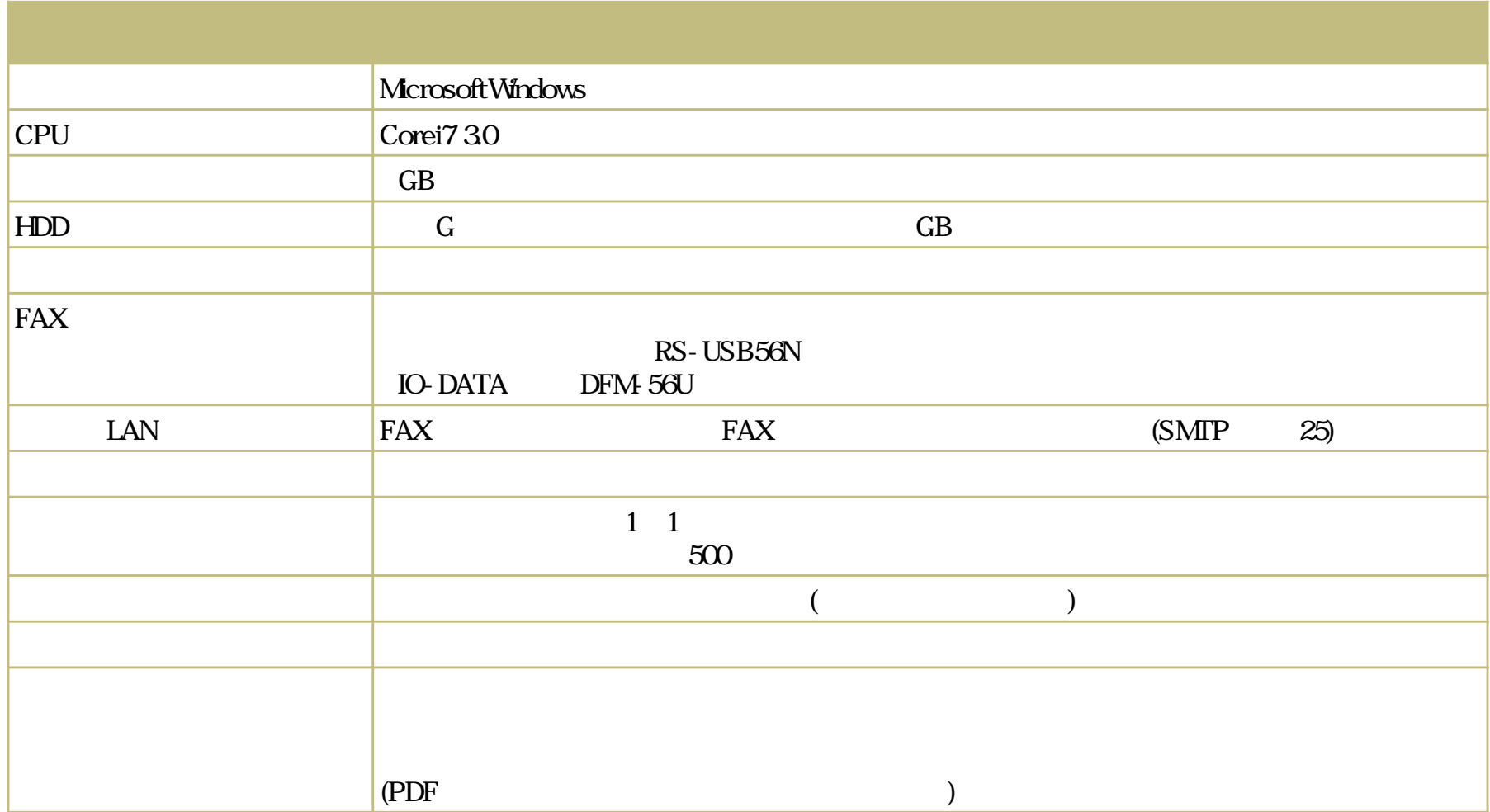

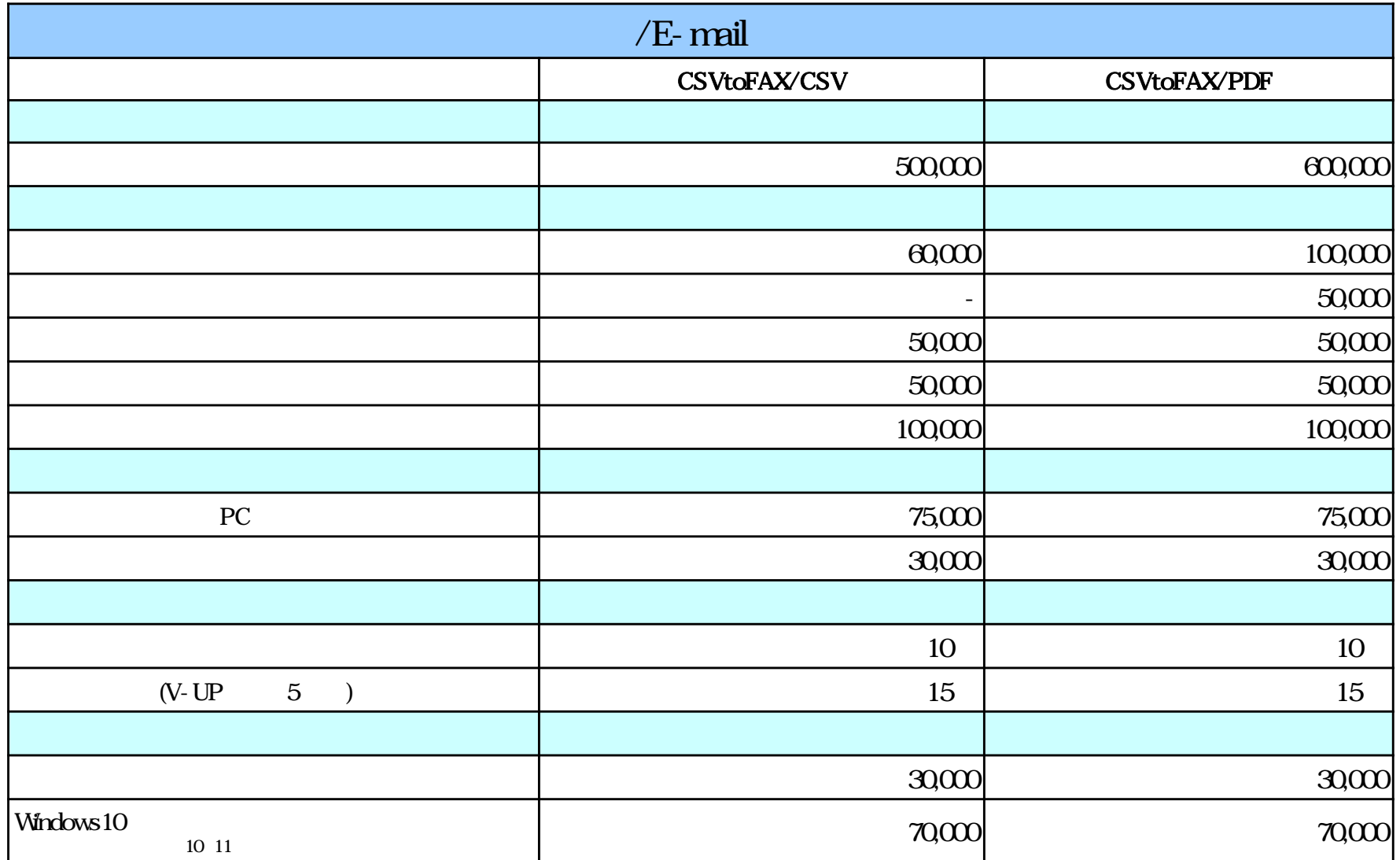

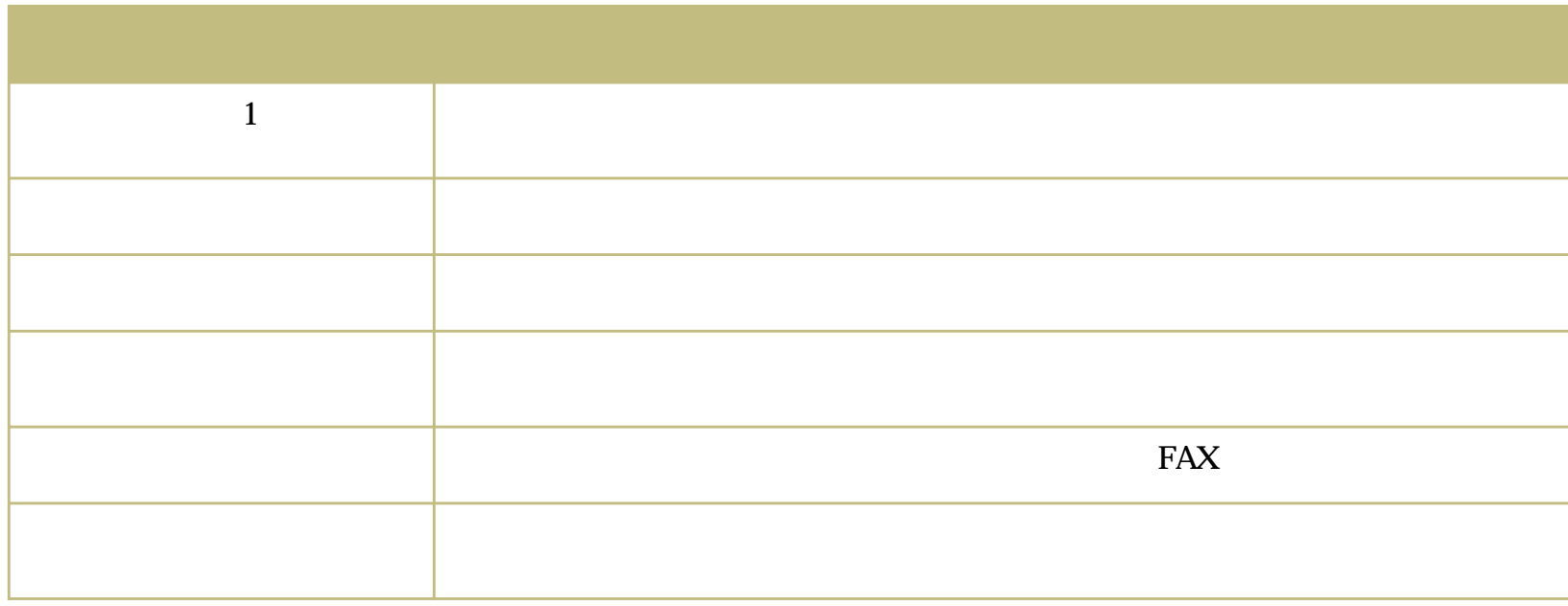

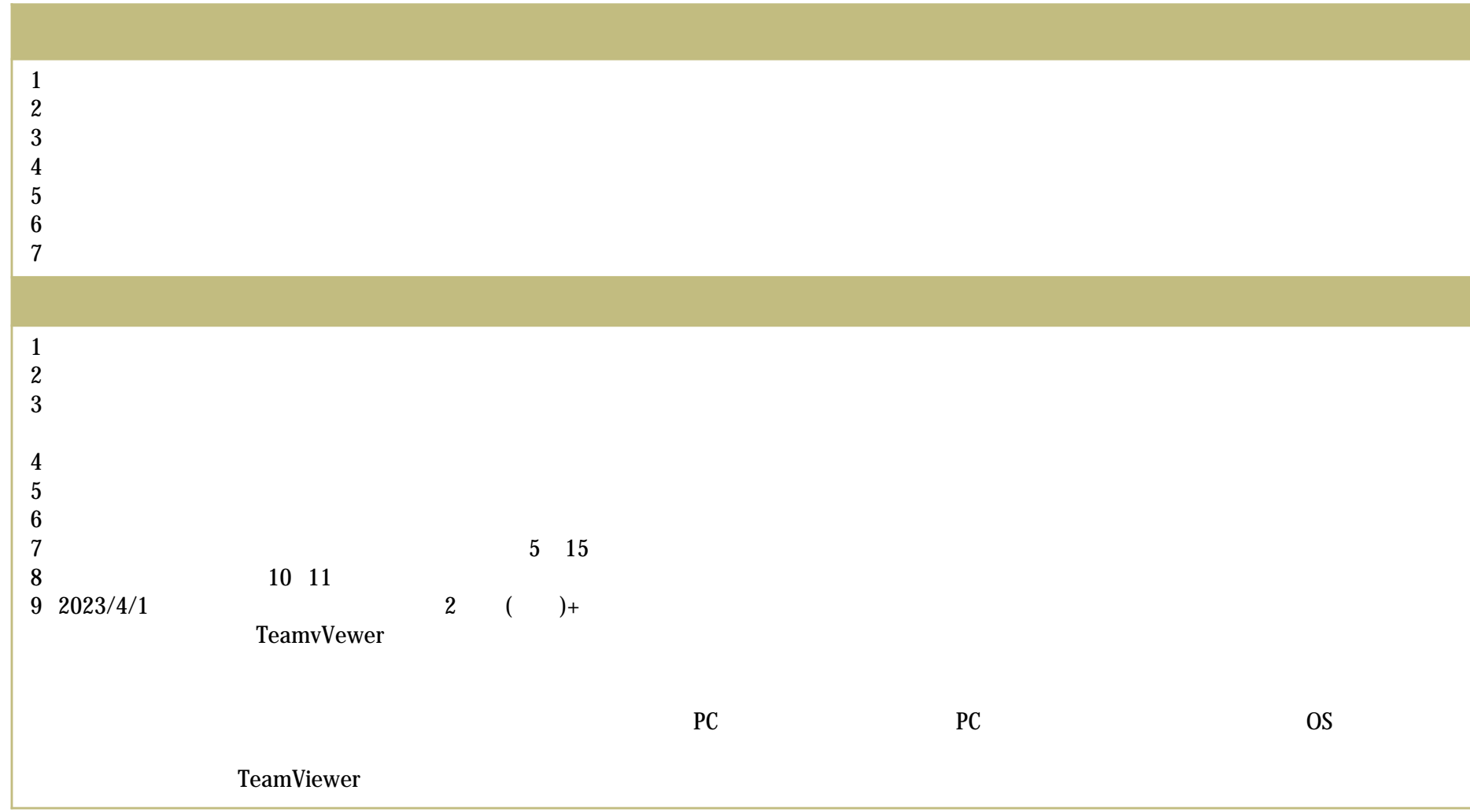

SMTP

Office365 Gmail SMTP

#### PDF

Microsoft Edge Google chrome Adobe AcrobatReader Microsoft Edge Google chrome PDF

#### PDF

# YAHOO

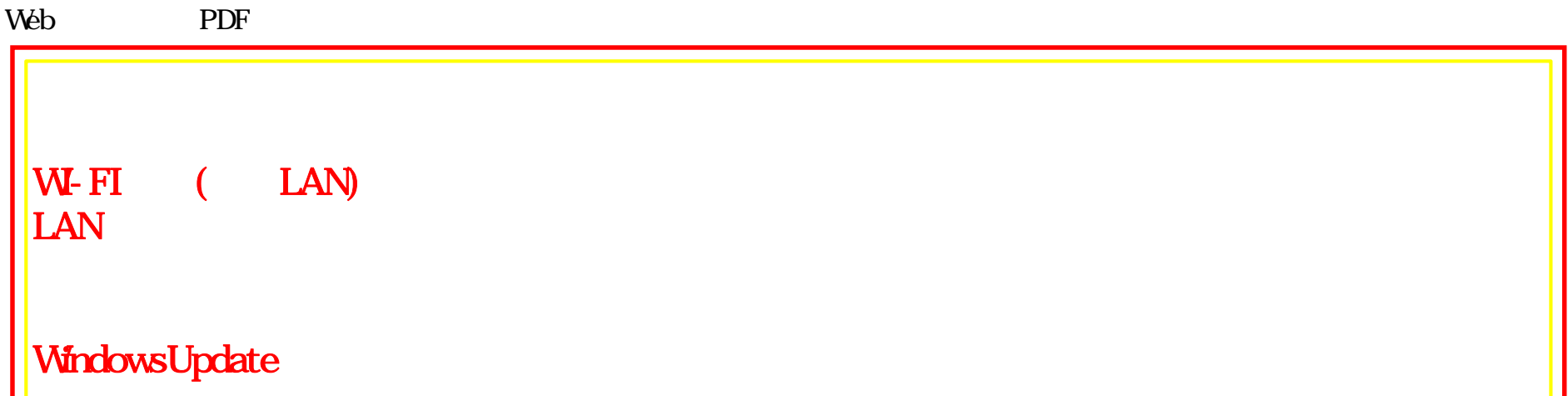

WindowsUpdate

# $Office365$

Office365 smtpoffice365.com

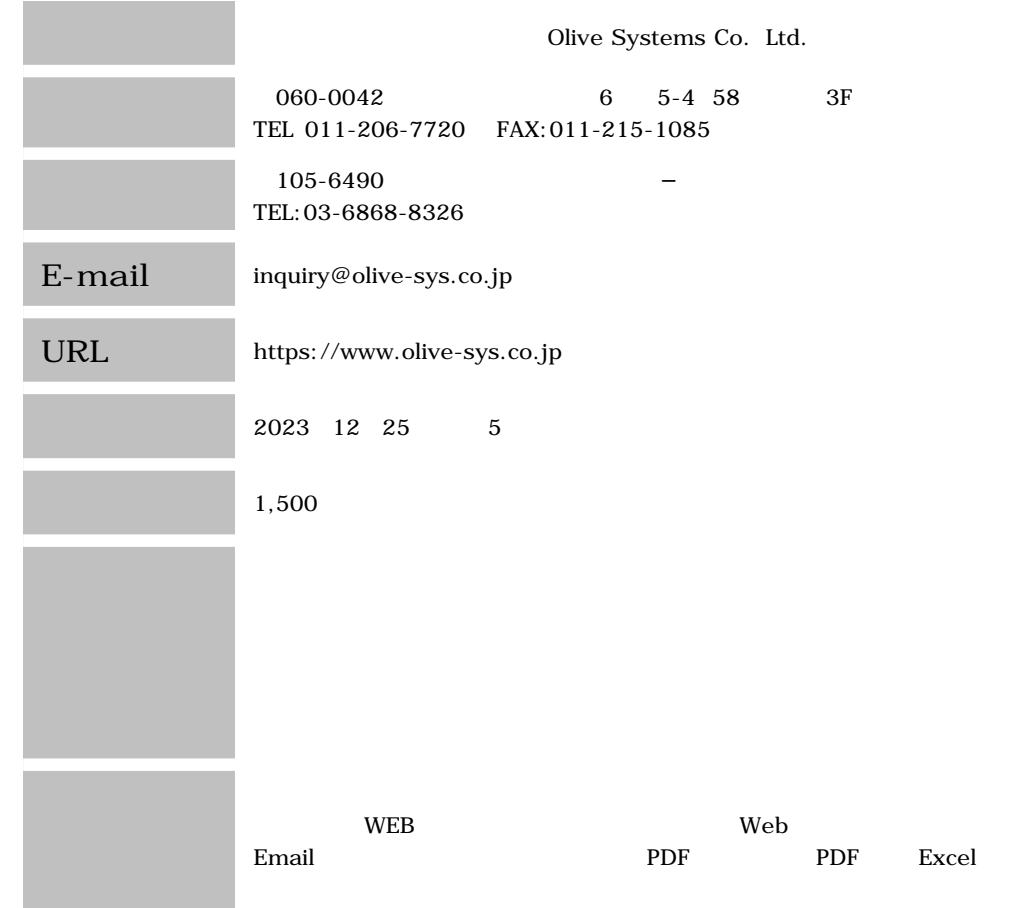

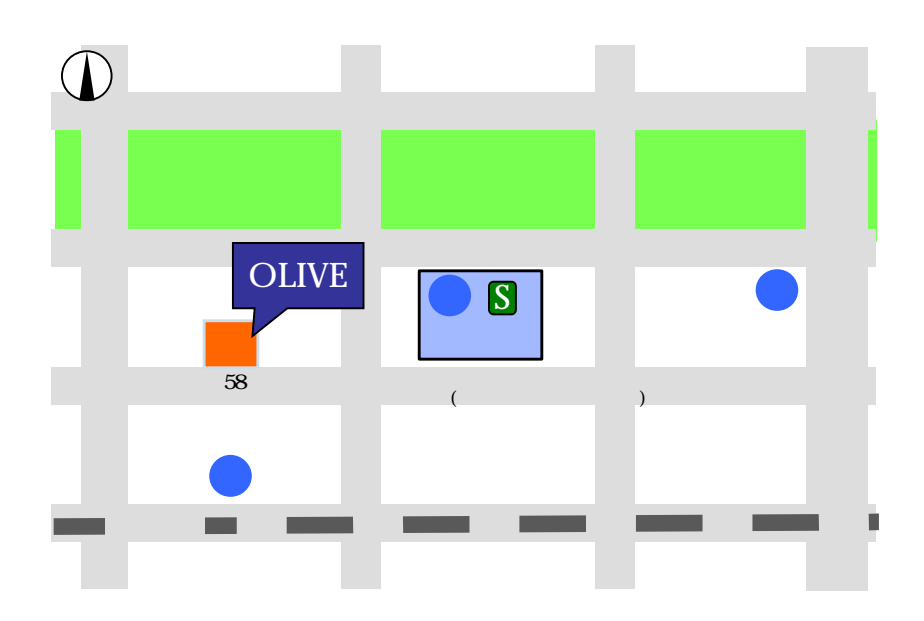